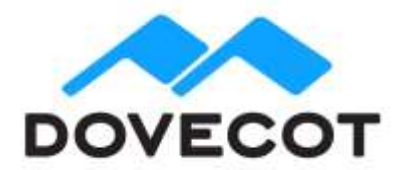

# **Release Notes for OX Dovecot Pro** Patch Release v2.3.11.3

#### **Table of Contents**

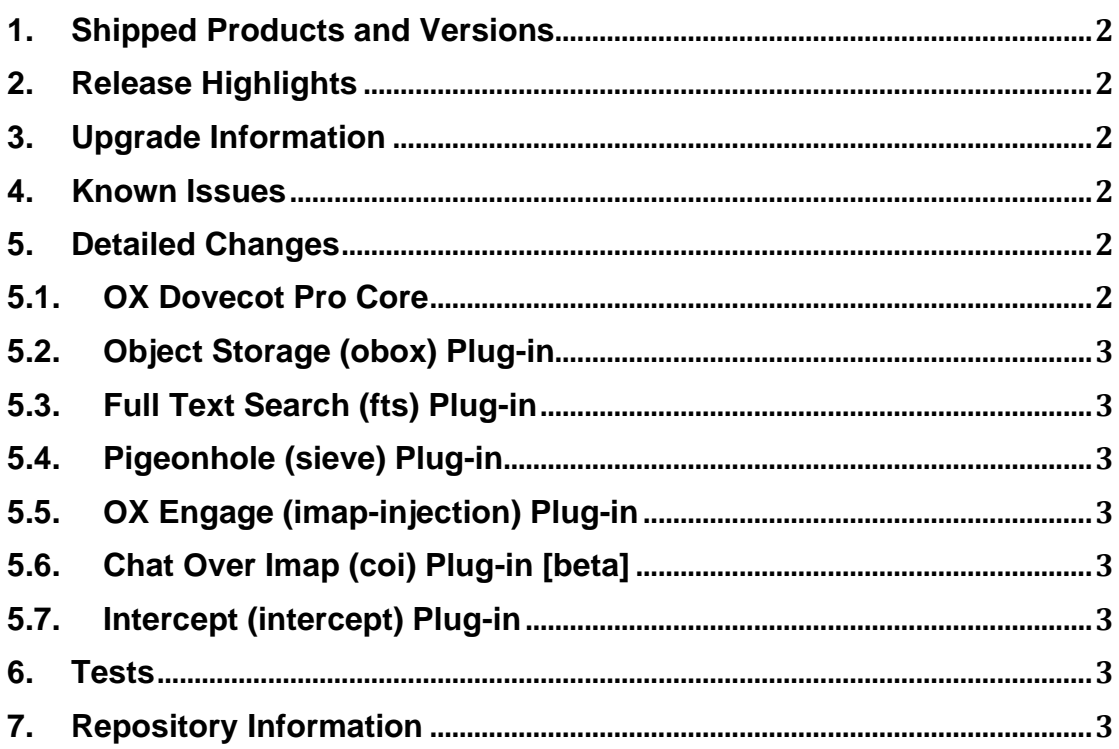

## <span id="page-1-0"></span>**1. Shipped Products and Versions**

OX Dovecot Pro v2.3.11.3 Built on Dovecot Community Edition Core v2.3.11 Including Object Storage (obox) and Full Text Search (FTS) Plug-ins

Supported OS Distributions:

- Amazon Linux 2
- CentOS 6.9, 7.8, 8.2
- RHEL 6.9, 7.4, 8.2
- Debian stretch (9.12), buster (10)
- Ubuntu 16.04 LTS (xenial), 18.04 LTS (bionic)

Apache Cassandra Driver: [v2.13](https://docs.datastax.com/en/developer/cpp-driver/2.13/)

## <span id="page-1-1"></span>**2. Release Highlights**

This release fixes two POP3 regressions introduced in v2.3.11.

#### **Summary of Highlights**

- Fix: POP-login didn't handle commands in multiple IP packets properly
- <span id="page-1-2"></span>• Fix: pop3 deleted flag setting was broken

#### **3. Upgrade Information**

No Changes

#### <span id="page-1-3"></span>**4. Known Issues**

• Not all Dovecot 2.2.x logging has been converted to Dovecot 2.3.x events, so newer logging/metrics configuration will not work on these older log entries.

## <span id="page-1-5"></span><span id="page-1-4"></span>**5. Detailed Changes**

#### **5.1. OX Dovecot Pro Core**

- **ISSUE DOV-4040**: v2.3.11.1 regression: pop3-login didn't handle commands in multiple IP packets properly. This mainly affected large XCLIENT commands or a large SASL initial response parameter in the AUTH command.
- **ISSUE DOV-4051**: v2.3.11 regression: pop3\_deleted\_flag setting was broken, causing: Panic: file seq-range-array.c: line 472 (seq\_range\_array\_invert): assertion failed: (range[count-1].seq2  $\leq$ max seq).

## <span id="page-2-0"></span>**5.2. Object Storage (obox) Plug-in**

No Changes

#### <span id="page-2-1"></span>**5.3. Full Text Search (fts) Plug-in**

No Changes

#### <span id="page-2-2"></span>**5.4. Pigeonhole (sieve) Plug-in**

No Changes

#### <span id="page-2-3"></span>**5.5. OX Engage (imap-injection) Plug-in**

No Changes

## <span id="page-2-4"></span>**5.6. Chat Over Imap (coi) Plug-in [beta]**

No Changes

## <span id="page-2-5"></span>**5.7. Intercept (intercept) Plug-in**

No Changes

#### <span id="page-2-6"></span>**6. Tests**

The QA team has successfully verified all issue fixes that could be reproduced within a lab environment.

To avoid side effects, the shipped packages have gone through automated regression test on both, a Continuous Integration System and a dedicated server setup for system and integration testing.

All changes have been checked for potential side-effects and effect on behavior. Unless explicitly stated within this document, we do not expect any side-effects.

# <span id="page-2-7"></span>**7. Repository Information**

For details of how to install and update OX Dovecot Pro, please refer to the instructions at:

[https://doc.dovecot.org/installation\\_guide/dovecot\\_pro\\_releases/repository\\_guide/](https://doc.dovecot.org/installation_guide/dovecot_pro_releases/repository_guide/)